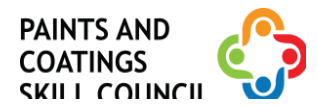

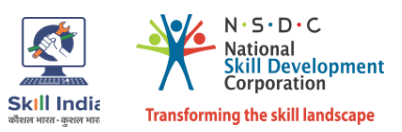

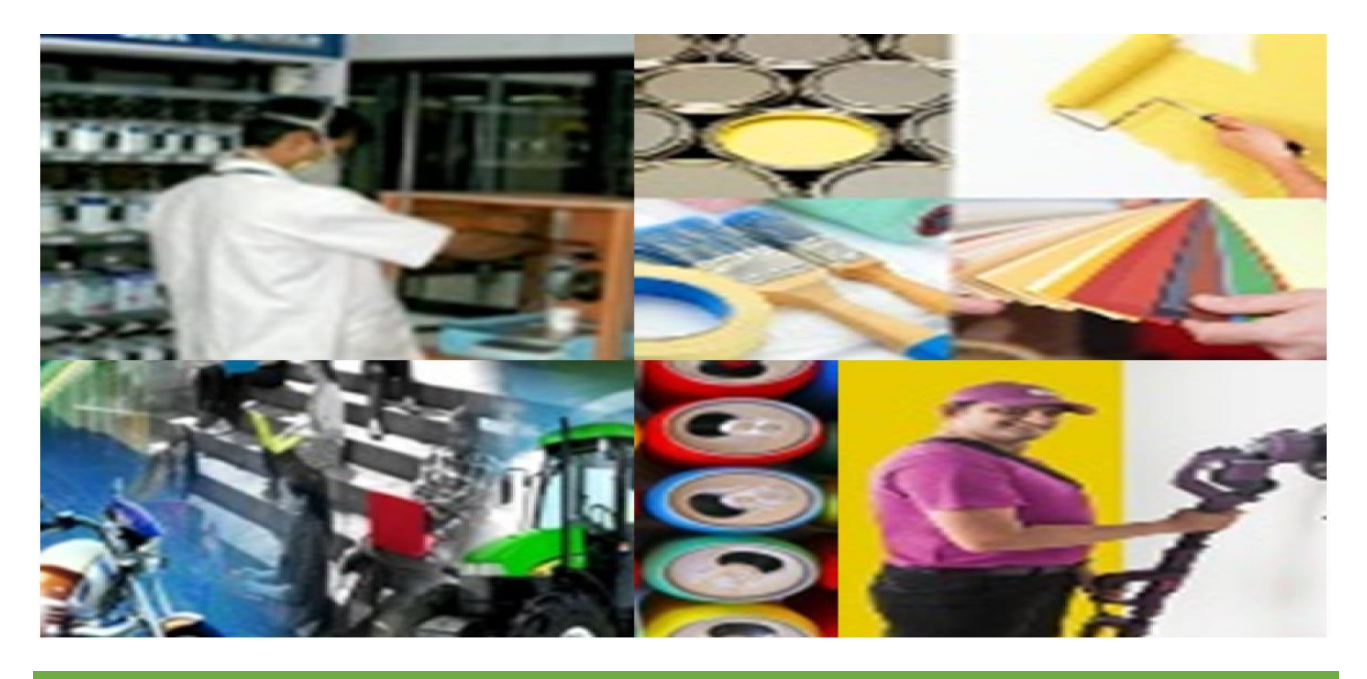

# **Model Curriculum**

**QP Name: Decorative Painter**

(Options: Texture Painting/ Water Proofing/ Wallpaper Hanging/ Entrepreneurial Activity)

**QP Code: PCS/Q5002**

**QP Version: 2.0**

**NSQF Level: 4**

**Model Curriculum Version: 1.0**

Paints and Coatings Skill Council | 103, B Wing, Neelam Centre, Hind Cycle Marg,

Worli, Mumbai – 400030, Maharashtra, India.

**|** *D e c o r a t i v e P a i n t e r ( P C S C )*

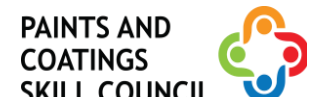

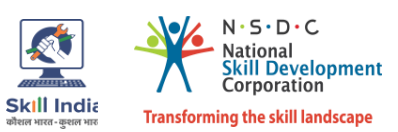

# **Table of Contents**

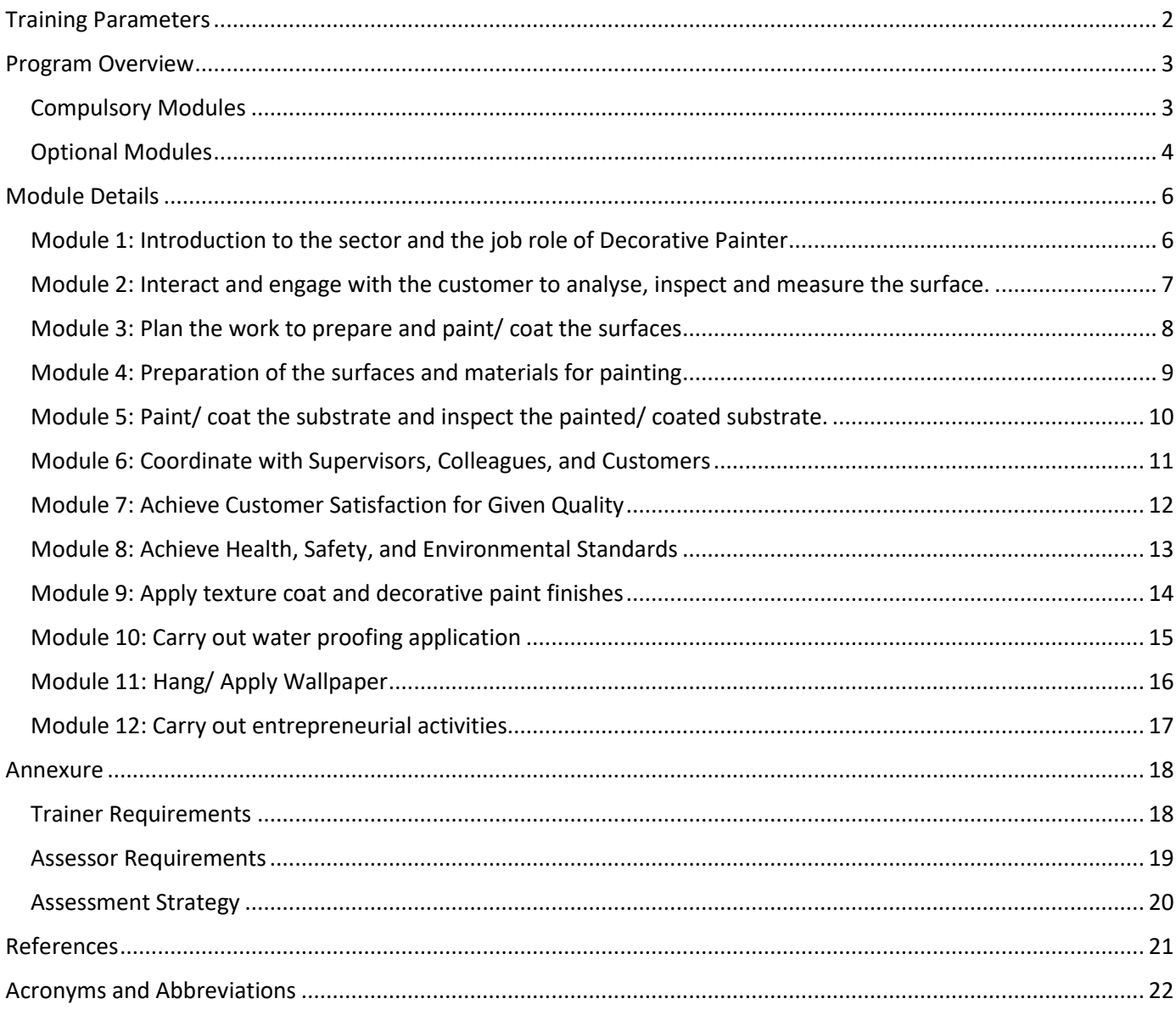

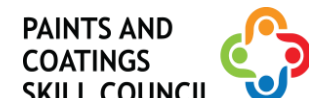

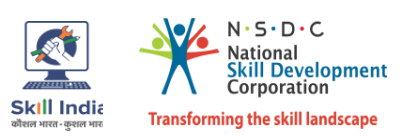

# **Training Parameters**

<span id="page-2-0"></span>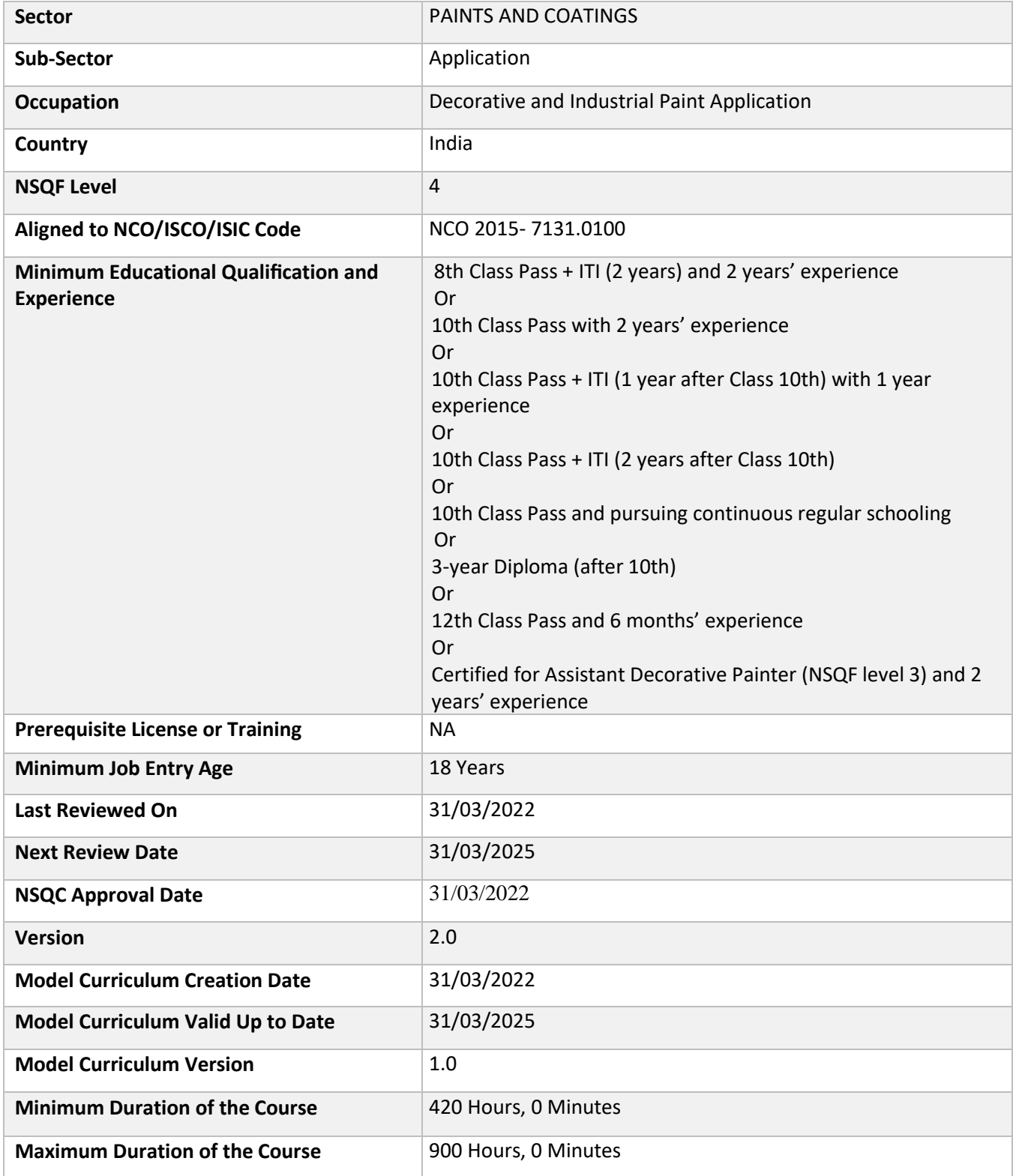

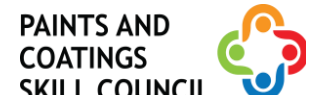

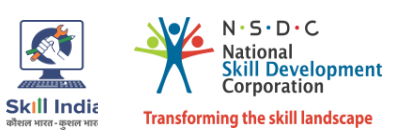

## **Program Overview**

<span id="page-3-0"></span>This section summarises the end objectives of the program along with its duration.

#### **Training Outcomes**

At the end of the program, the learner should have acquired the listed knowledge and skills

- Explain the nature of work across the Paints and Coatings industry, the various subsectors, and their evolution.
- Identify the role and responsibilities of a Decorative Painter.
- Explain how to interact with the customer and understand their preferences and concerns.
- Identify the substrates and their process of preparation using different materials and tools for decorative painting.
- Perform the activity of decorative painting, texture and design coating, water proofing, and wallpaper hanging.
- Demonstrate how to dispose off waste material safely, as per organizational SOP.
- Explain how to implement quality control activities.
- Demonstrate how to record and document all problems arising during quality analysis.
- Discuss how to comply with current health, safety and environmental policies and procedures.
- Discuss a plan of learning and development activities to address learning needs with appropriate people.

#### <span id="page-3-1"></span>**Compulsory Modules**

The table lists the modules and their duration corresponding to the Compulsory NOS of the QP.

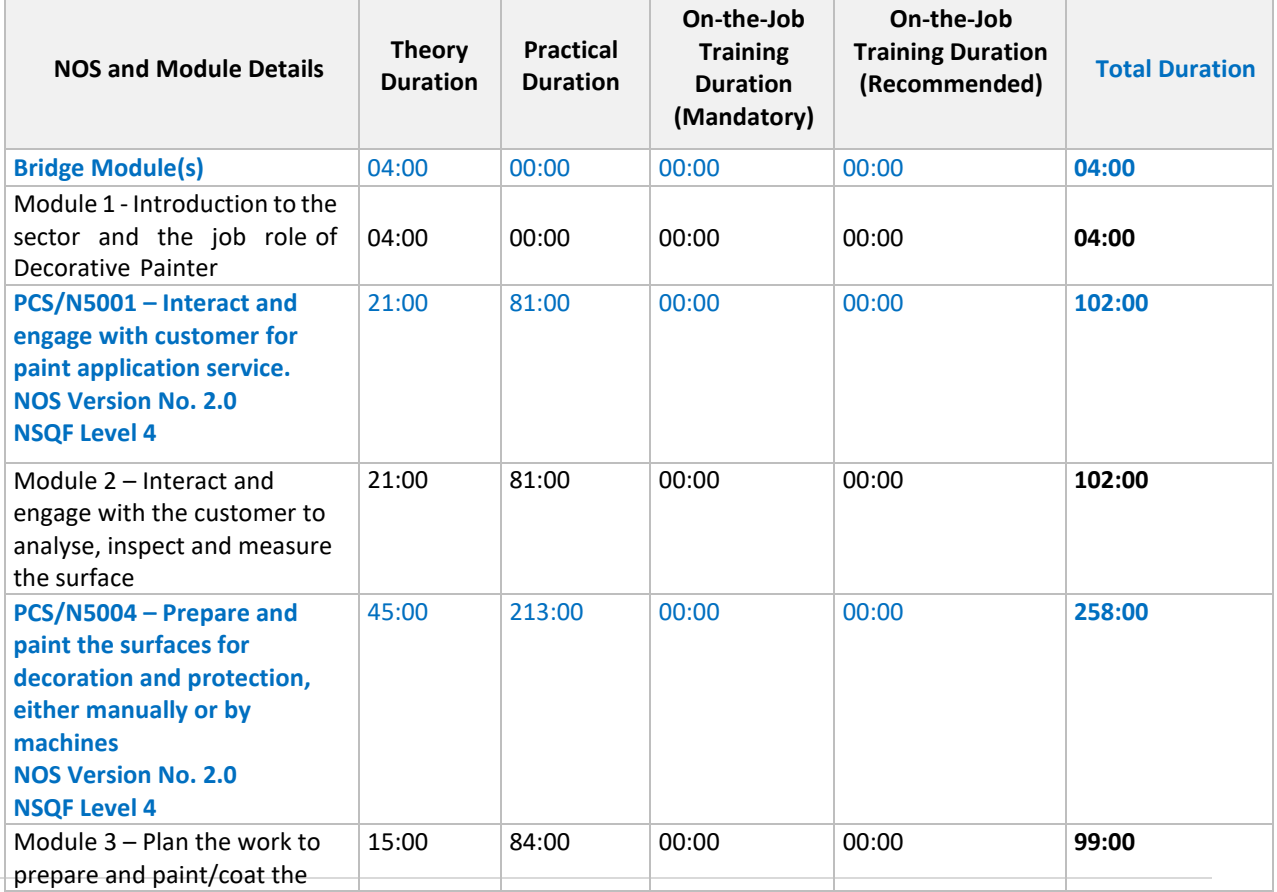

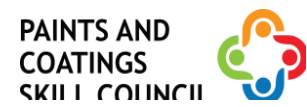

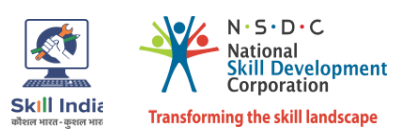

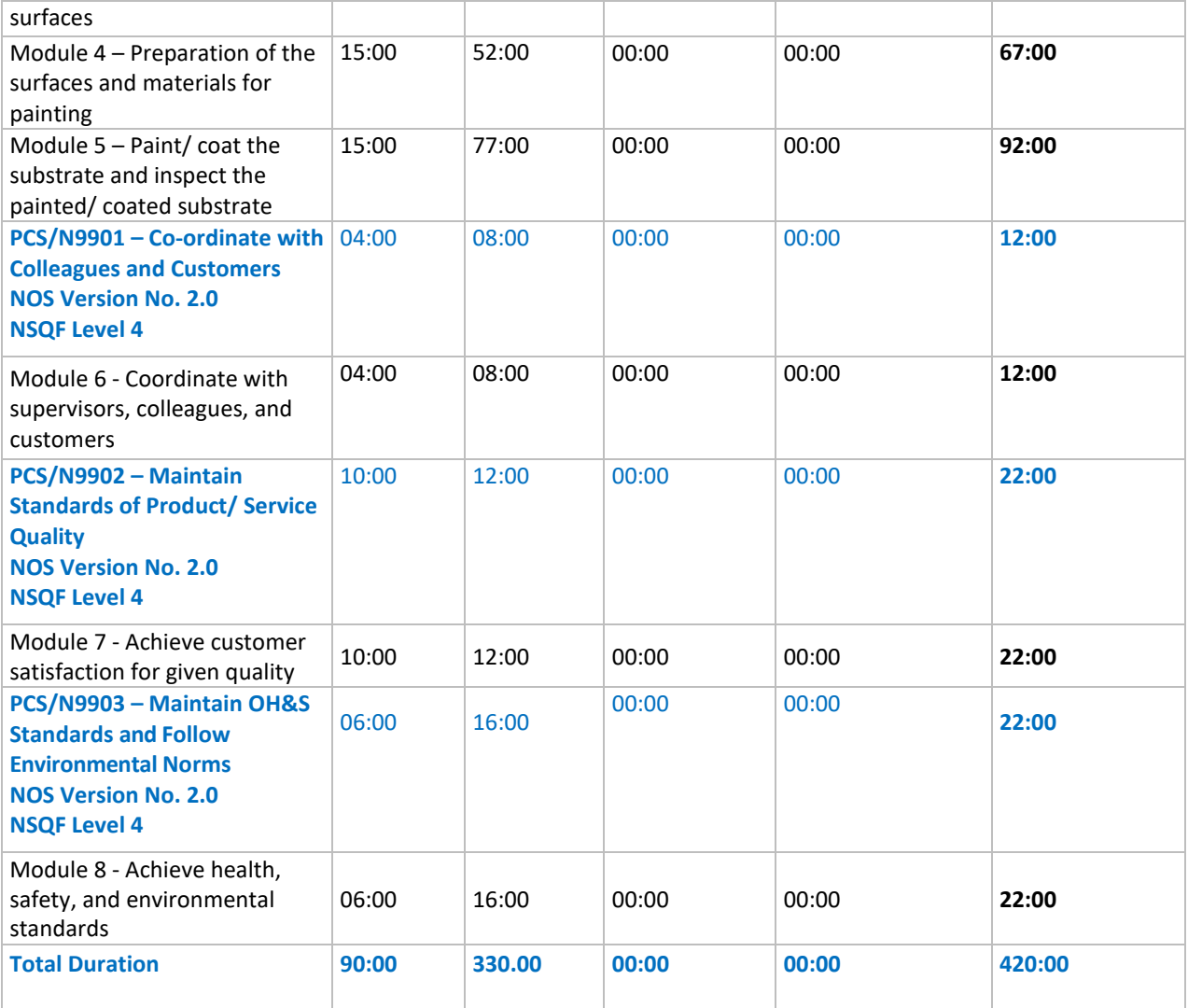

## <span id="page-4-0"></span>**Optional Modules**

The table lists the optional modules, their duration and mode of delivery.

#### **Option 1: Texture Painting**

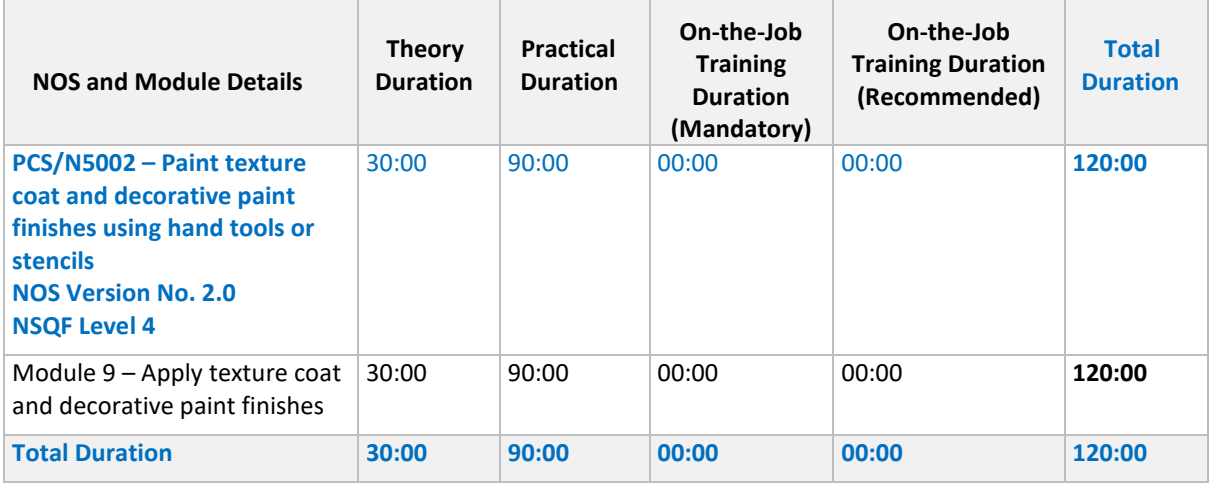

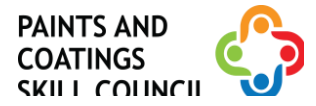

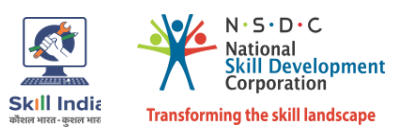

## **Option 2: Water Proofing**

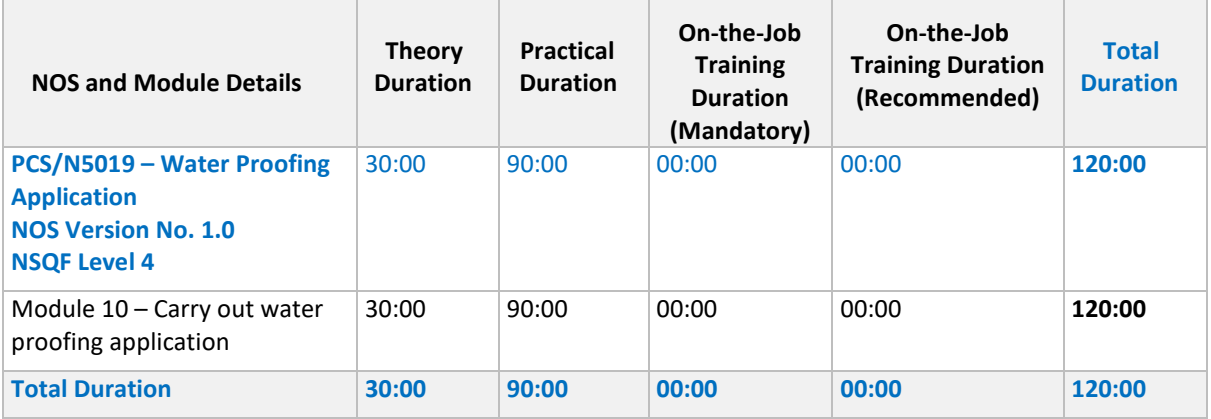

#### **Option 3: Wallpaper Hanging**

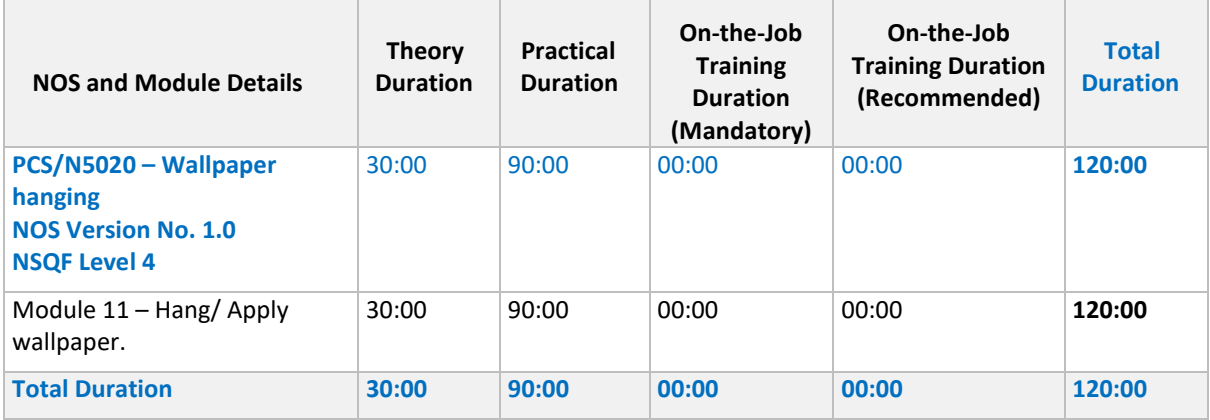

## **Option 4: Entrepreneurial Activity**

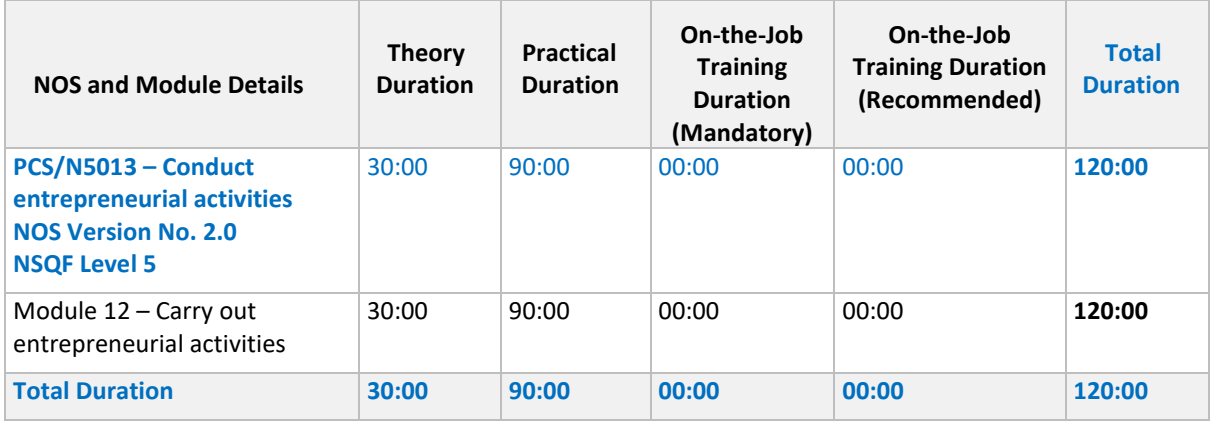

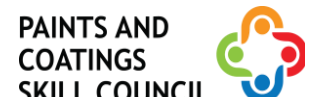

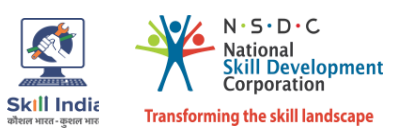

## **Module Details**

## <span id="page-6-1"></span><span id="page-6-0"></span>**Module 1: Introduction to the sector and the job role of Decorative Painter** *Bridge Module*

#### **Terminal Outcomes:**

- Discuss the Paints and Coatings sector in India.
- Identify the role and responsibilities of a Decorative Painter.

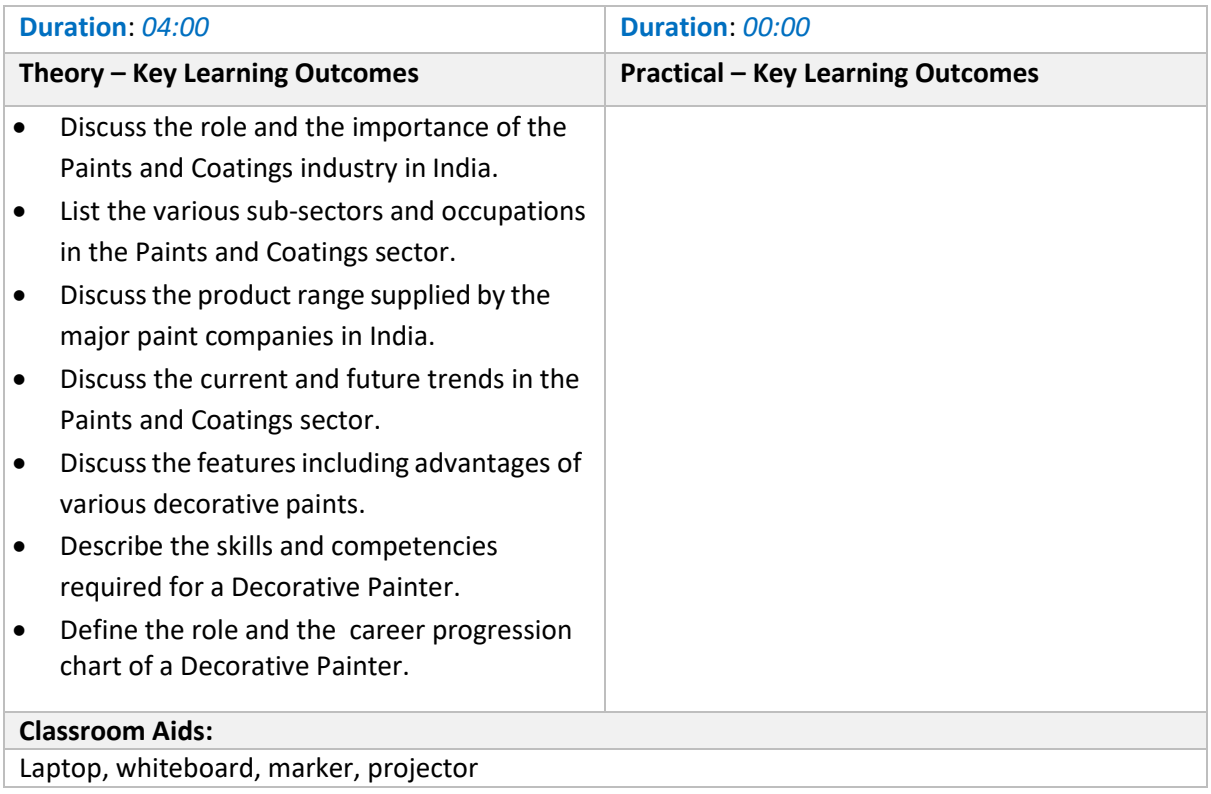

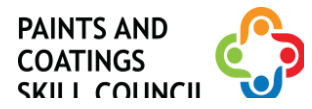

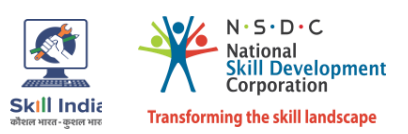

## <span id="page-7-0"></span>**Module 2: Interact and engage with the customer to analyse, inspect and measure the surface.**

#### *Mapped to NOS PCS/N5001 v2.0*

#### **Terminal Outcomes:**

- Explain the steps to gain understanding of customer preferences and concerns.
- Explain how to estimate resources required and submit a quote.

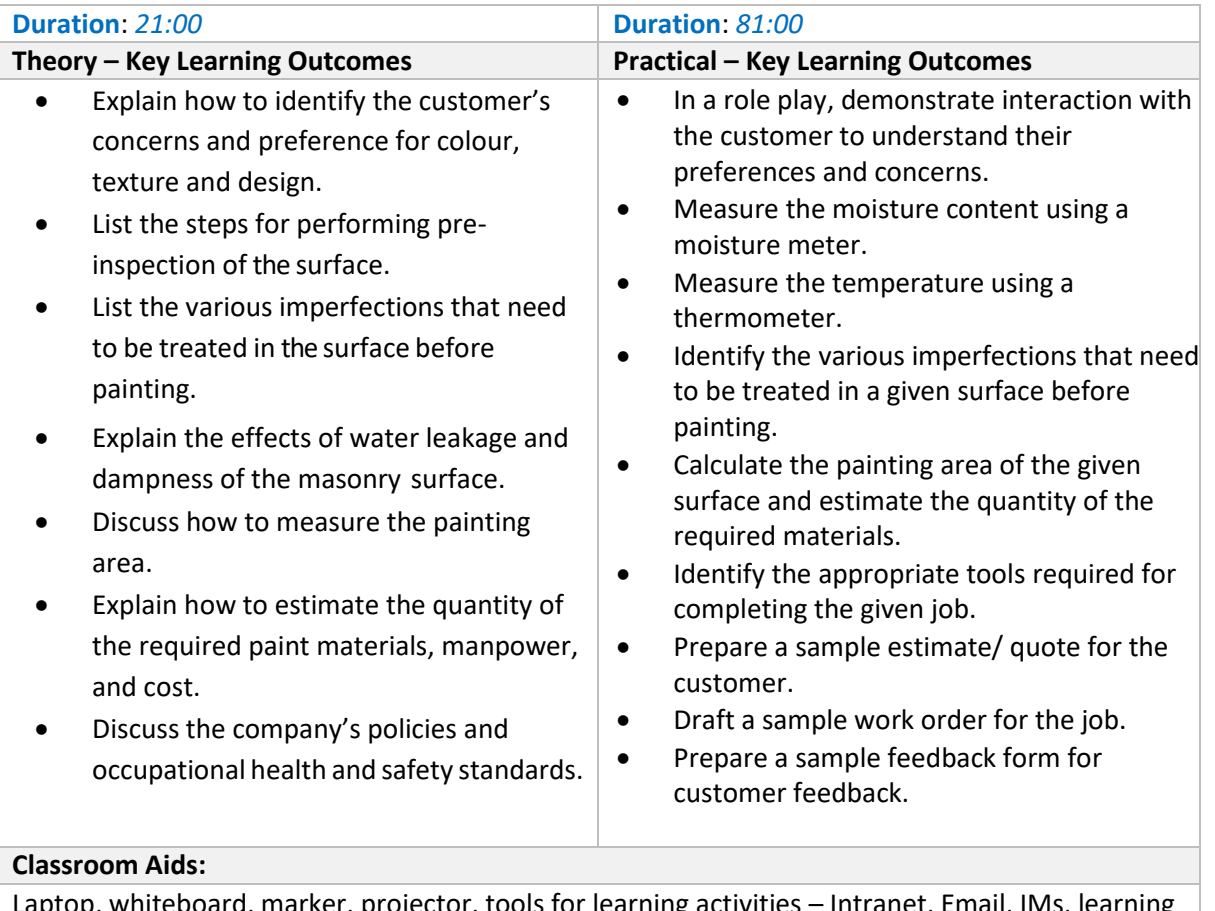

Laptop, whiteboard, marker, projector, tools for learning activities – Intranet, Email, IMs, learning management system (for example, Moodle, Blackboard, etc.) to enable blended learning

#### **Tools, Equipment and Other Requirements**

Note book, pencil or pen, calculator, measuring tape, moisture meter, safety mask, colour cards/ shade cards, texture and design booklets, wallpaper samples.

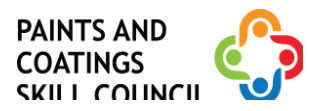

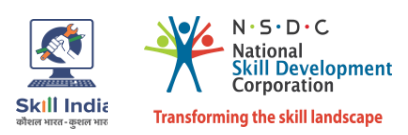

## <span id="page-8-0"></span>**Module 3: Plan the work to prepare and paint/ coat the surfaces** *Mapped to NOS PCS/N5004 v2.0*

#### **Terminal Outcomes:**

Demonstrate how to plan the work to prepare and paint/ coat the surfaces.

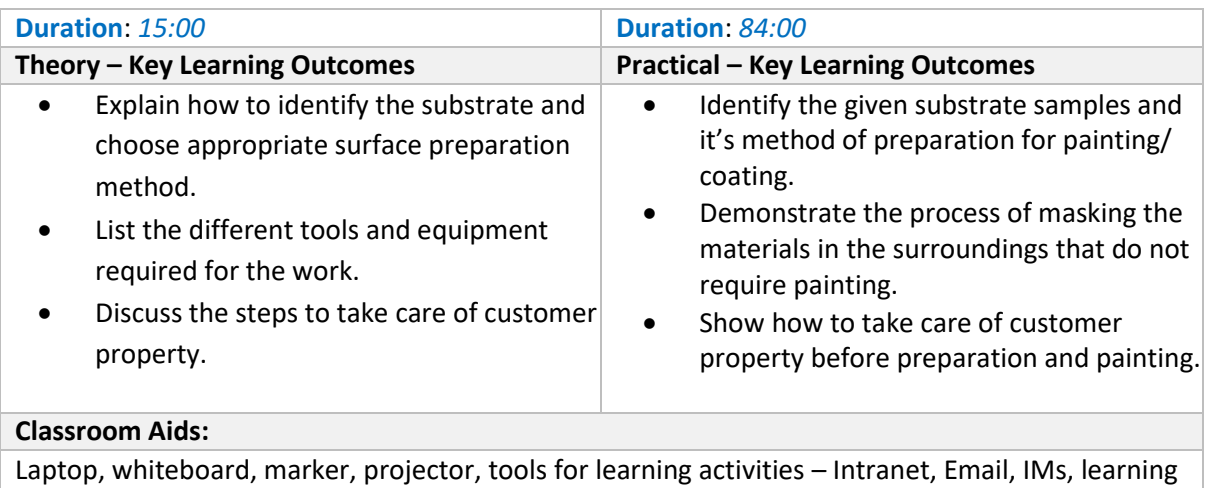

management system (for example, Moodle, Blackboard, etc.) to enable blended learning

**Tools, Equipment and Other Requirements**

Paint samples, painting area/ substrate, goggles, dust masks, gloves, masking sheet, painter's tape, drop cloths, stepladder, flat scraper tool, sanding tool, sandpaper (various grits), wire brush, putty knife, broad putty knife, painting brush, roller, spray gun, long-handled brush, scrub brush, sanding block, broom, dust pan, spatula, electric/ pneumatic stirrer, power sander with dust collector.

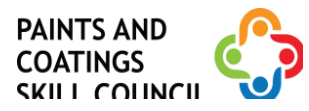

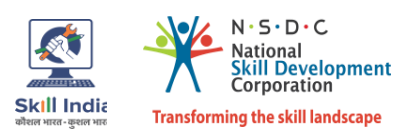

## <span id="page-9-0"></span>**Module 4: Preparation of the surfaces and materials for painting** *Mapped to NOS PCS/N5004 v2.0*

#### **Terminal Outcomes:**

- Demonstrate how to take care of surface imperfections and prepare a smooth surface.
- Demonstrate how to prepare the materials for painting.

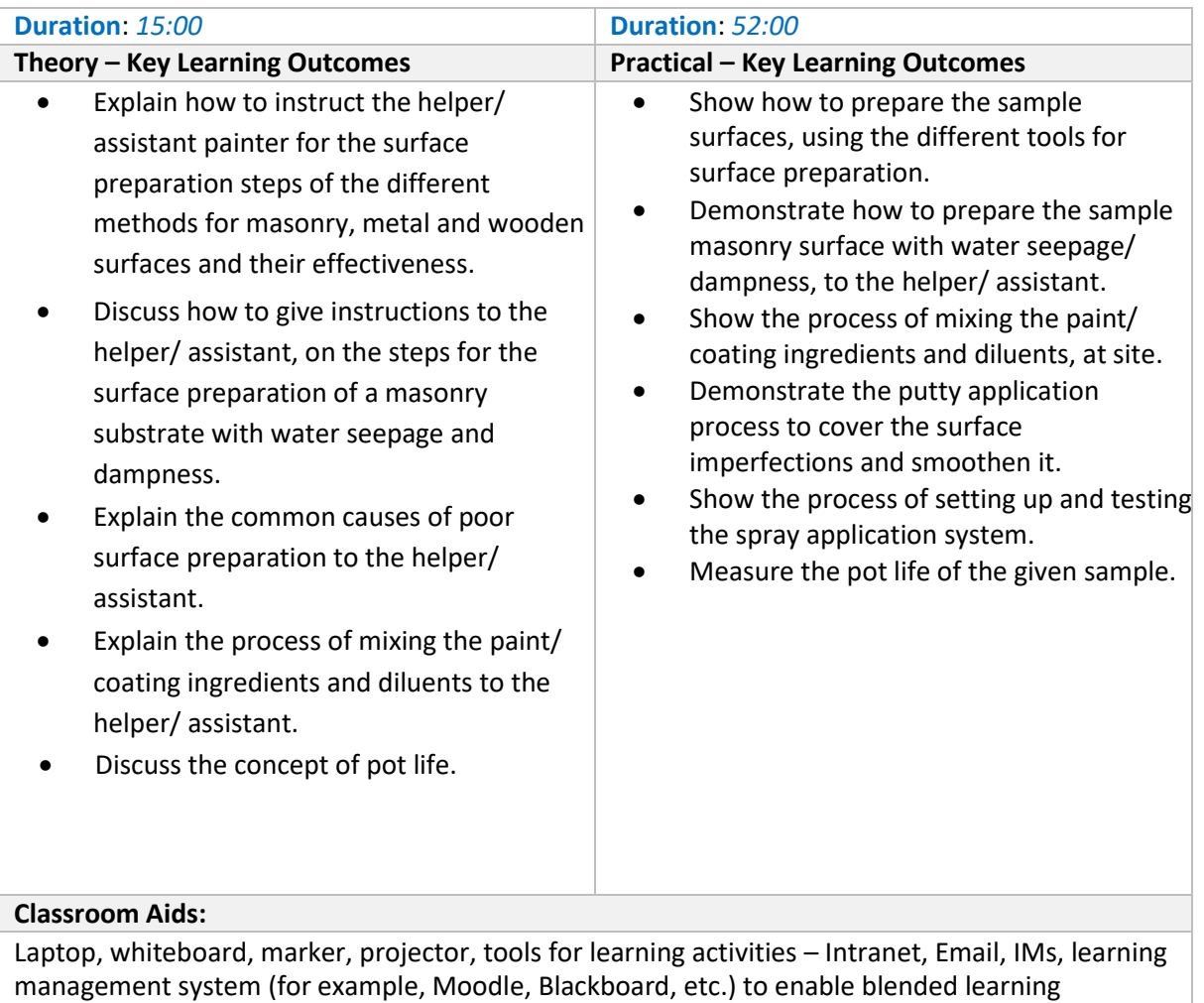

#### **Tools, Equipment and Other Requirements**

Paint samples, painting area/ substrate, goggles, dust masks, gloves, masking sheet, painter's tape, drop cloths, stepladder, flat scraper tool, sanding tool, sandpaper (various grits), wire brush, putty knife, broad putty knife, painting brush, roller, spray gun, high pressure water jet, airless spray equipment, long-handled brush, scrub brush, sanding block, broom, dust pan, spatula, electric/ pneumatic stirrer, power sander with dust collector, automatic roller.

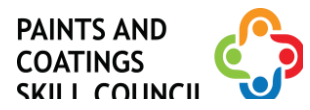

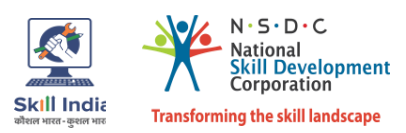

## <span id="page-10-0"></span>**Module 5: Paint/ coat the substrate and inspect the painted/ coated substrate.** *Mapped to NOS PCS/N5004 v2.0*

#### **Terminal Outcomes:**

Demonstrate how to paint/ coat the substrate and inspect the painted substrate.

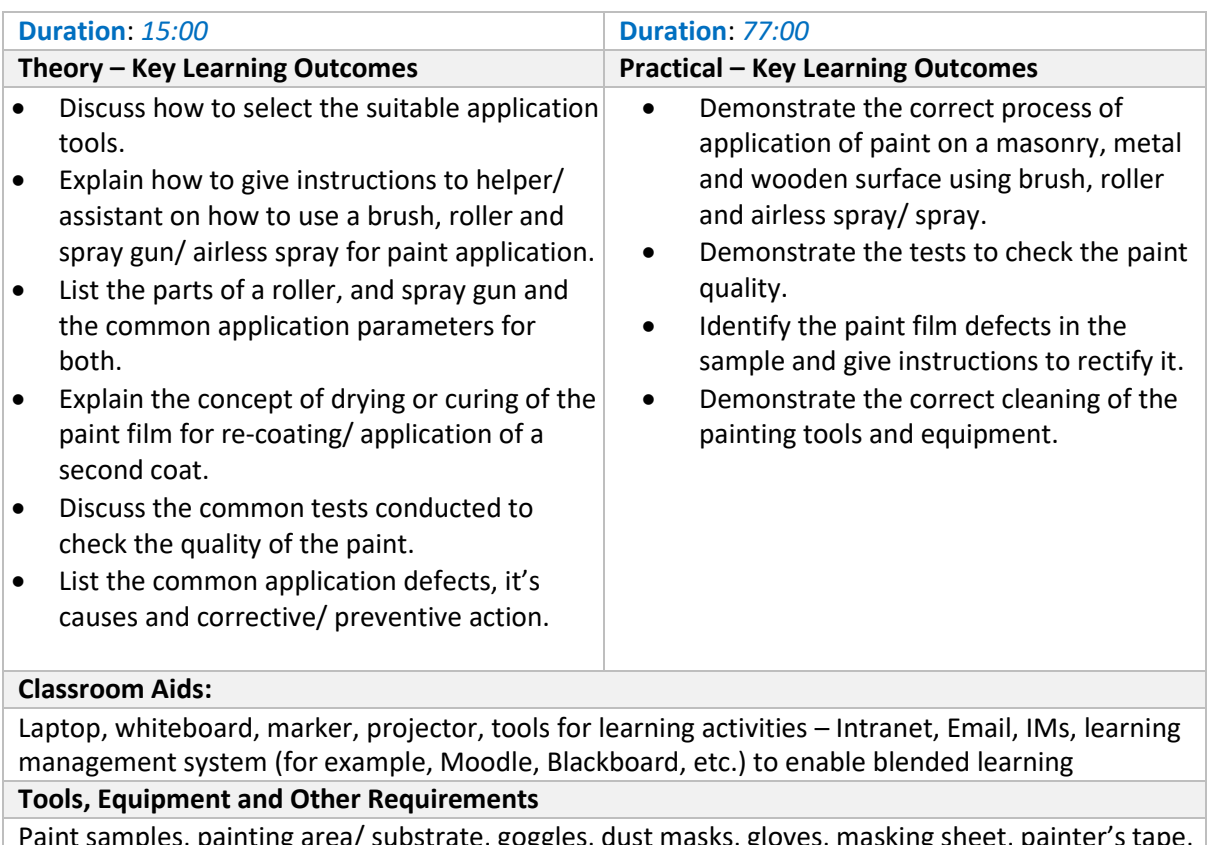

ig area/ substrate, goggles, dust masks, gloves, masking sheet, painter's tape, drop cloths, stepladder, flat scraper tool, sanding tool, sandpaper (various grits), wire brush, putty knife, broad putty knife, painting brush, roller, spray gun, high pressure water jet, airless spray equipment, long-handled brush, scrub brush, sanding block, broom, dust pan, spatula, paint tray, electric/ pneumatic stirrer, power sander with dust collector, automatic roller.

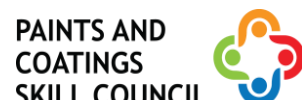

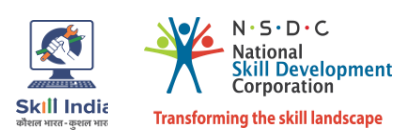

## <span id="page-11-0"></span>**Module 6: Coordinate with Supervisors, Colleagues, and Customers** *Mapped to NOS PCS/N9901 v2.0*

#### **Terminal Outcomes:**

Demonstrate effective communication with supervisors, colleagues and customers.

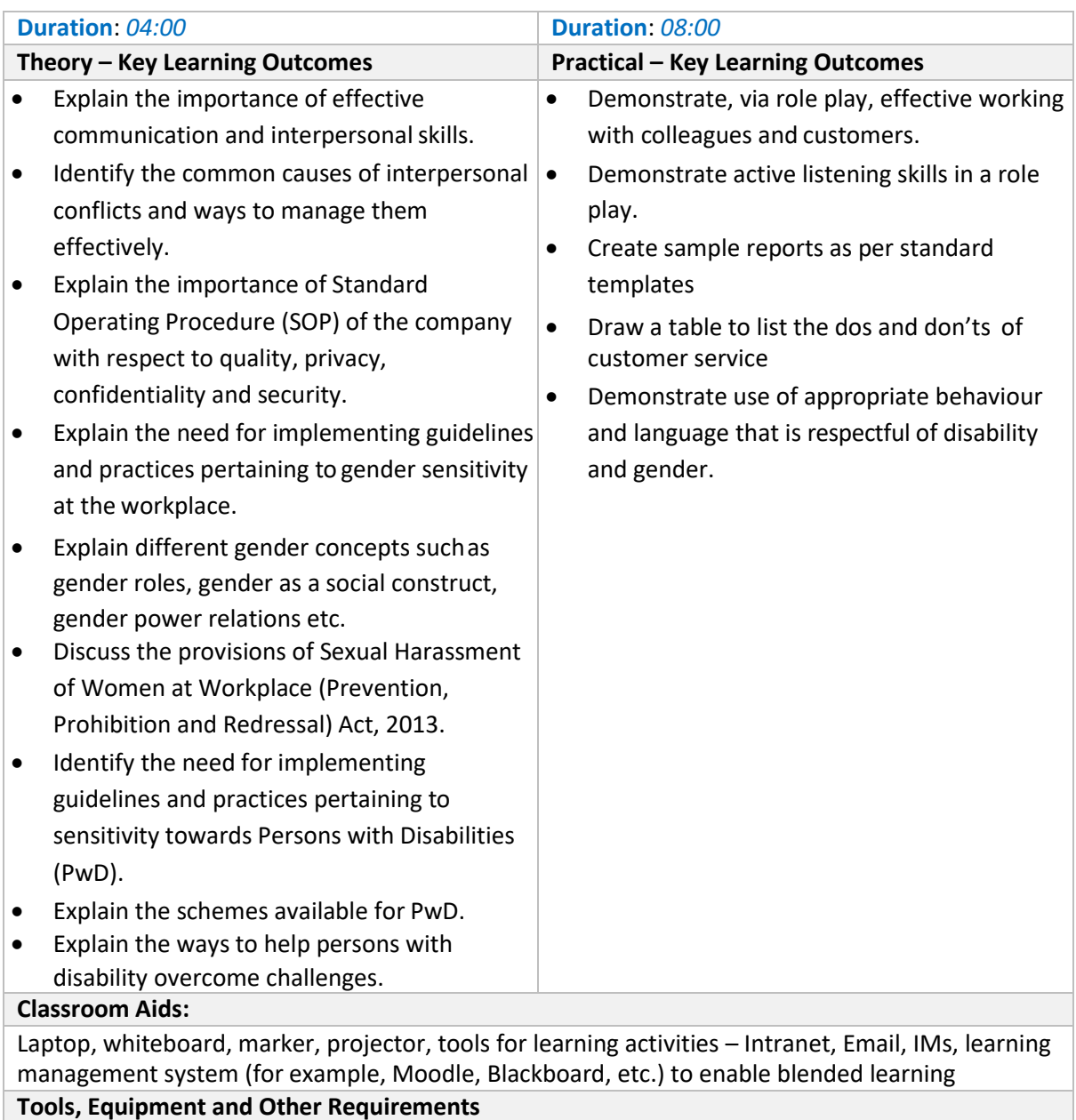

Cases for study and analysis, sample job order, sample SOP comprising work output requirements, quality standards, delivery schedule, targets, performance indicators and incentive policies

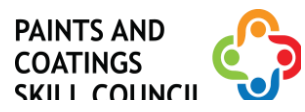

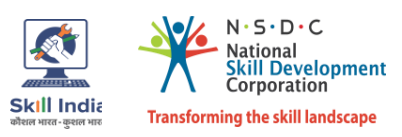

## <span id="page-12-0"></span>**Module 7: Achieve Customer Satisfaction for Given Quality** *Mapped to NOS PCS/N9902 v2.0*

#### **Terminal Outcomes:**

- Apply practices for customer satisfaction
- Demonstrate escalation of customer complaints and grievances to higher authorities, if required

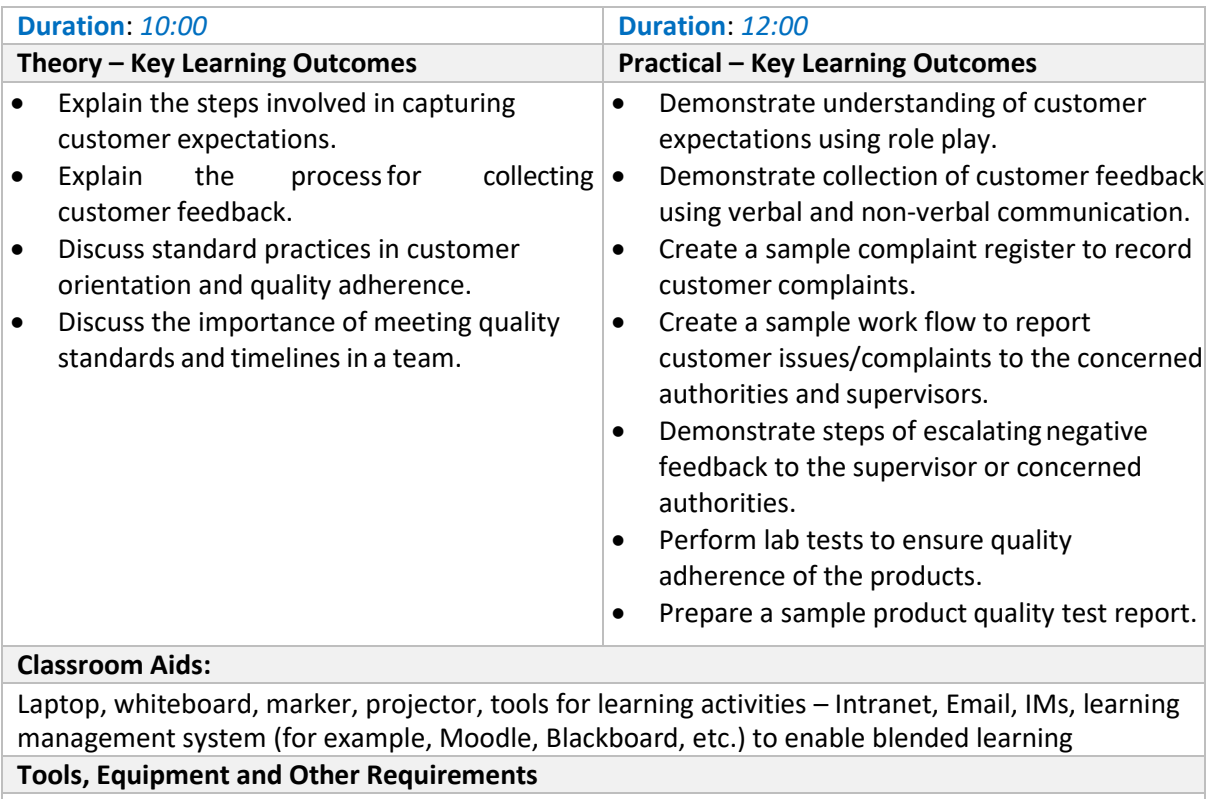

Cases for study and analysis, sample SOP comprising customer handling policies, sample SOP comprising organisational policies related to inclusive practices, sample quality policy documents, samples of good and bad quality products

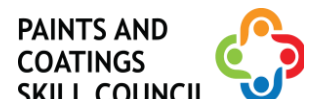

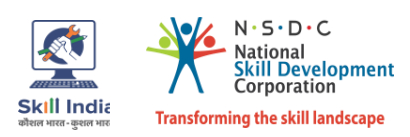

## <span id="page-13-0"></span>**Module 8: Achieve Health, Safety, and Environmental Standards** *Mapped to NOS PCS/N9903 v2.0*

#### **Terminal Outcomes:**

- Apply health and safety practices at the workplace
- Explain the pandemic precautions and guidelines

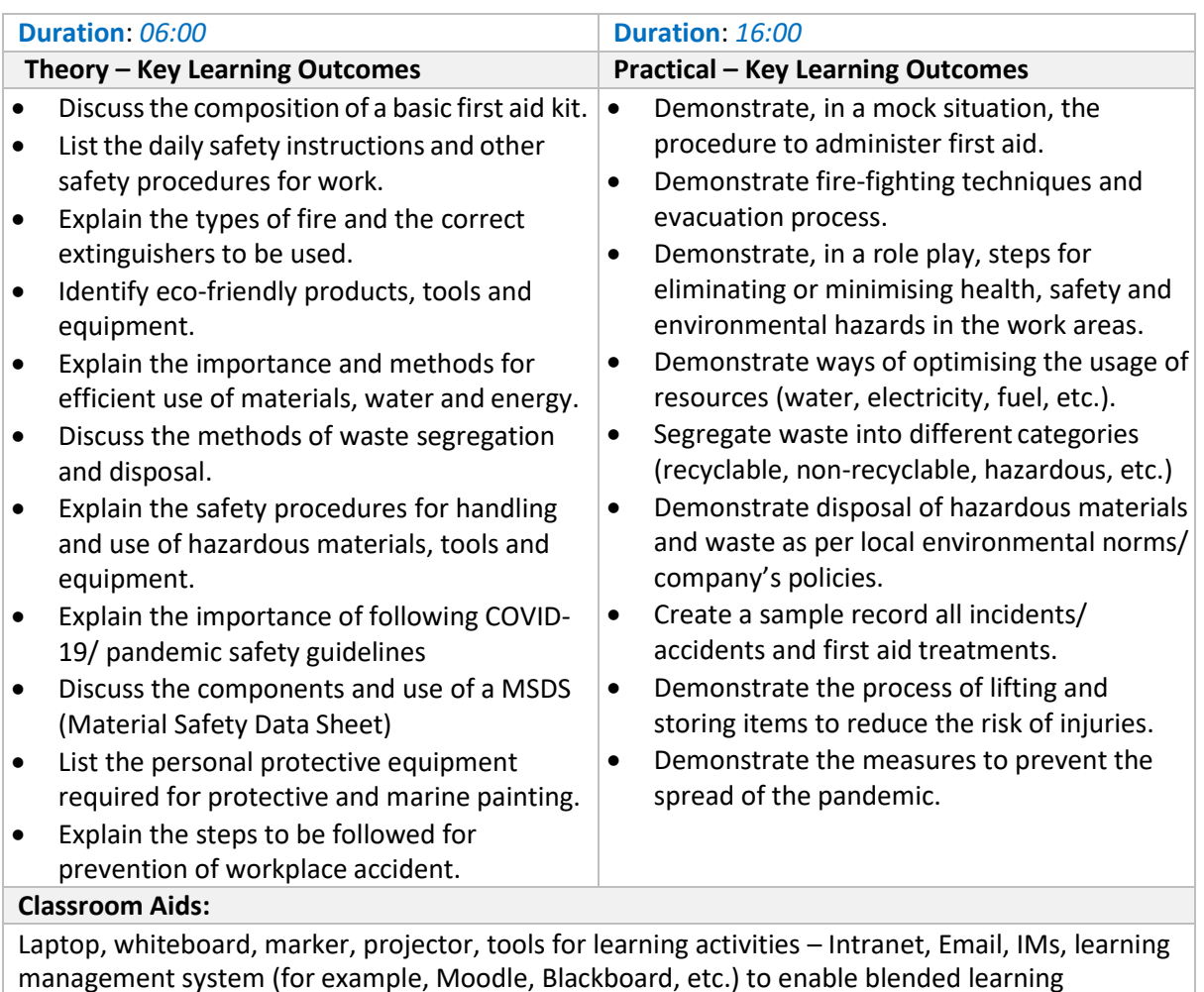

#### **Tools, Equipment and Other Requirements**

A sample health and safety policy document, material safety data sheets (MSDS), personal protective equipment like protective gloves, insulated clothing, safety mask, hard helmet, safety shoes, safety goggles, etc., instruction manual for safe handling and routine cleaning of tools, machines, and equipment, samples of various categories of waste, colour-coded bins and containers, various symbols representing hazardous waste, containers for disposing of chemical waste, wastewater treatment/recycling unit, COVID-19 safety manual, hazard reporting form, accident reporting form, first-aid kit, emergency broadcast system and mock emergency signage in the appropriate areas of the training institute, cases for study and analysis

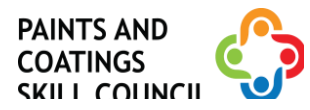

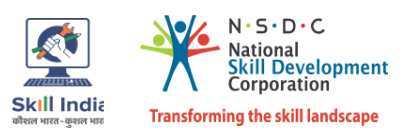

## <span id="page-14-0"></span>**Module 9: Apply texture coat and decorative paint finishes** *Mapped to NOS PCS/N5002 v2.0*

#### **Terminal Outcomes:**

 Show how to apply texture coat/ design and decorative paint finishes, using hand tools and stencil.

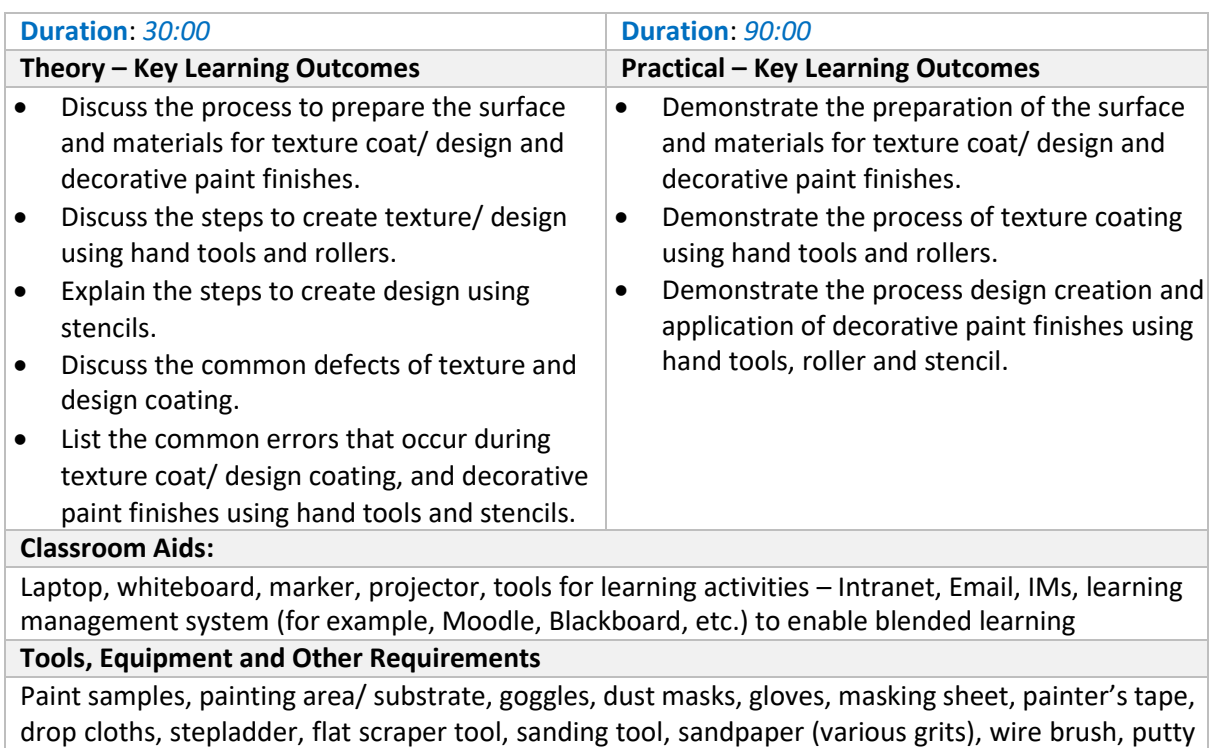

drop cloths, stepladder, flat scraper tool, sanding tool, sandpaper (various grits), wire brush, putty knife, broad putty knife, painting brush, roller, spray gun, high pressure water jet, airless spray equipment, long-handled brush, scrub brush, sanding block, broom, dust pan, spatula, hand tools, design rollers, stencils, paint trays.

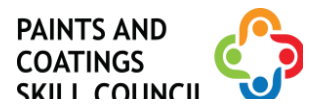

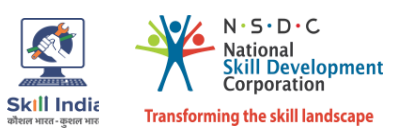

## <span id="page-15-0"></span>**Module 10: Carry out water proofing application** *Mapped to NOS PCS/N5019 v1.0*

#### **Terminal Outcomes:**

Demonstrate water proofing of damp and seepage areas.

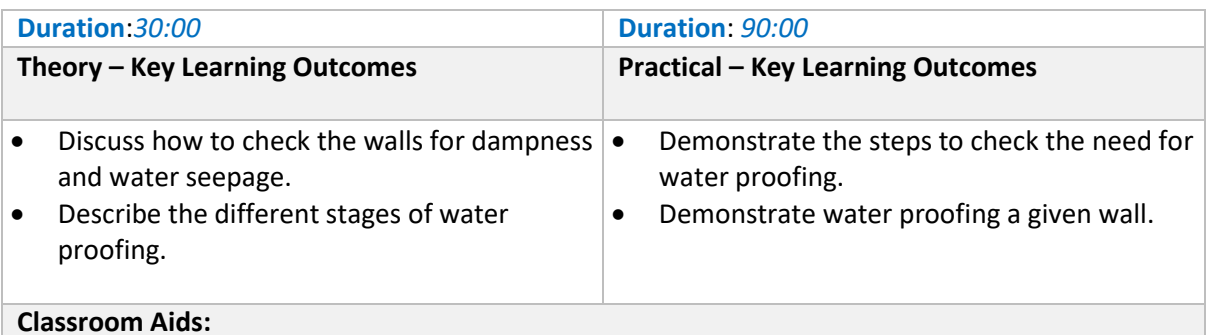

Laptop, whiteboard, marker, projector, tools for learning activities – Intranet, Email, IMs, learning management system (for example, Moodle, Blackboard, etc.) to enable blended learning

#### **Tools, Equipment and Other Requirements**

Water proofing system, tools like agitator, pneumatic stirrers, plastic sheets, masking tapes, and adhesive tapes, wire brush, chipping hand tool and power tool, hydro blaster, application tools like brush, roller, lambskin short pile roller/squeezer, steel trowel with notches, slow-speed stirrer with mixing paddle attachment, personal protective equipment like protective gloves, insulated clothing, safety mask, hard helmet, safety shoes, gumboots, safety goggles, etc., instruction manual for safe handling and routine cleaning of tools, machines, and equipment.

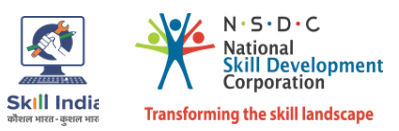

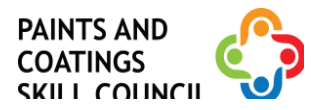

## <span id="page-16-0"></span>**Module 11: Hang/ Apply Wallpaper** *Mapped to NOS PCS/N5020 v1.0*

#### **Terminal Outcomes:**

Demonstrate application of wallpaper.

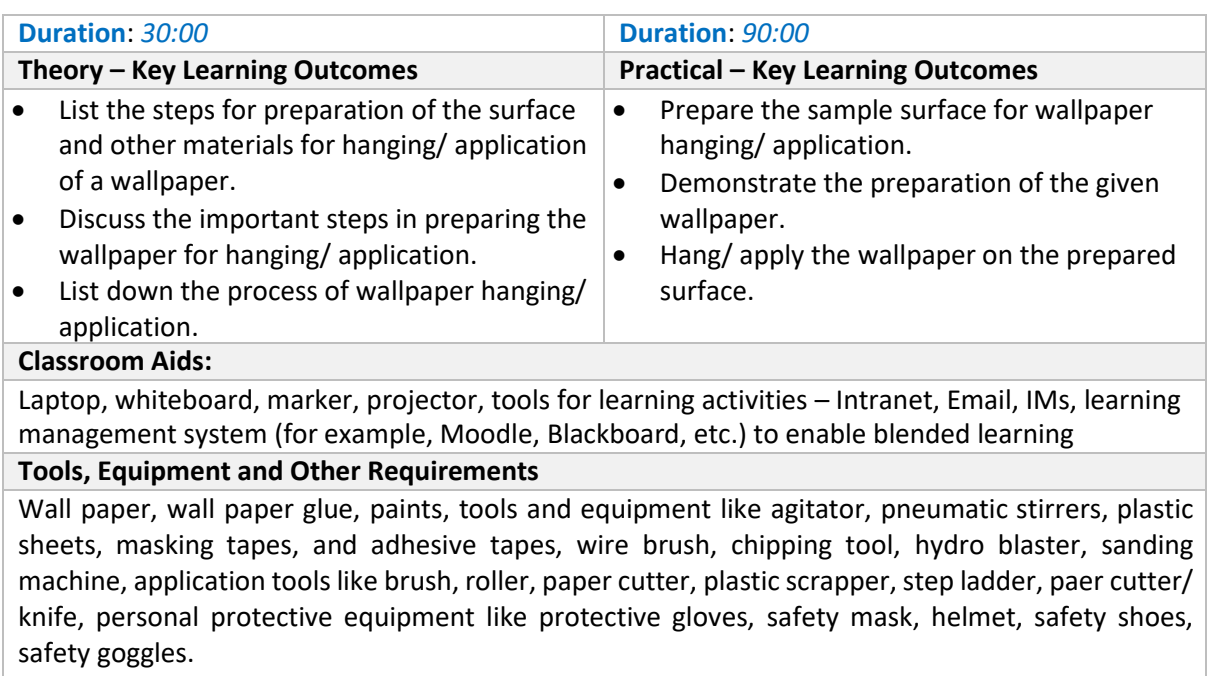

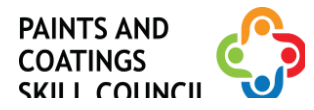

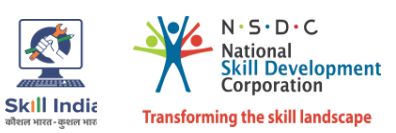

## <span id="page-17-0"></span>**Module 12: Carry out entrepreneurial activities** *Mapped to NOS PCS/N5013 v2.0*

#### **Terminal Outcomes:**

Discuss the various entrepreneurial activities.

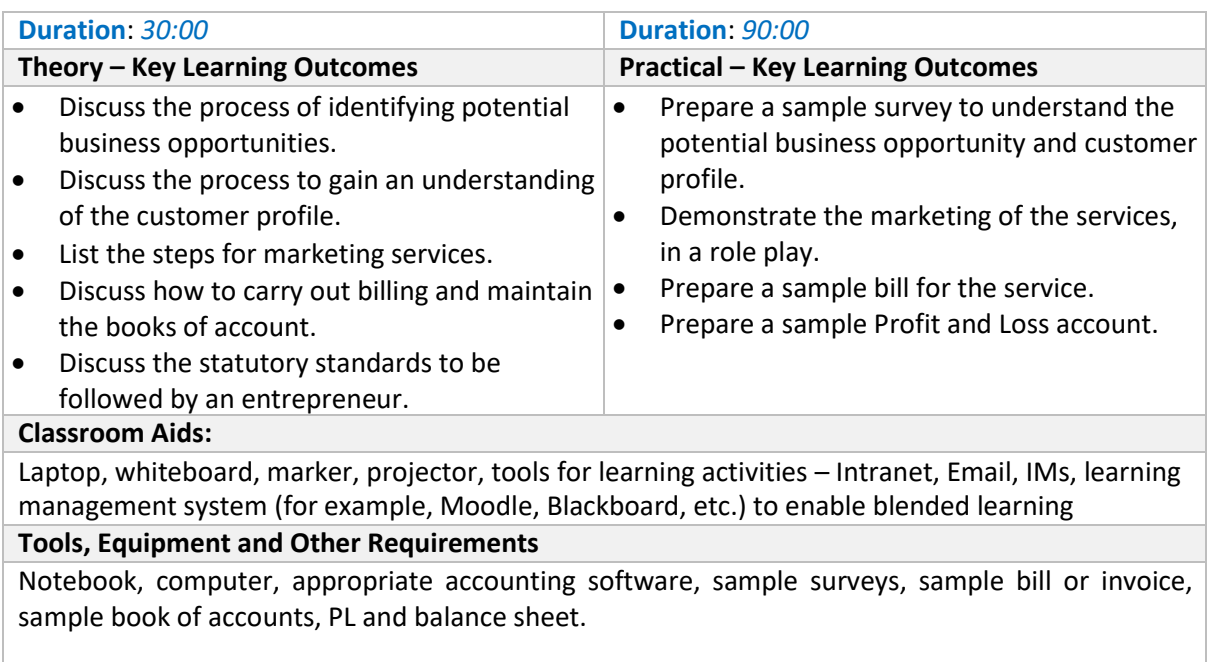

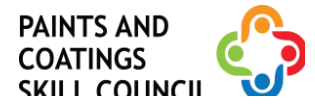

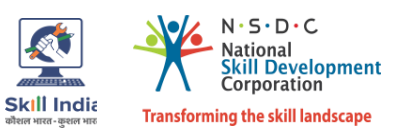

## <span id="page-18-0"></span>**Annexure**

## <span id="page-18-1"></span>**Trainer Requirements**

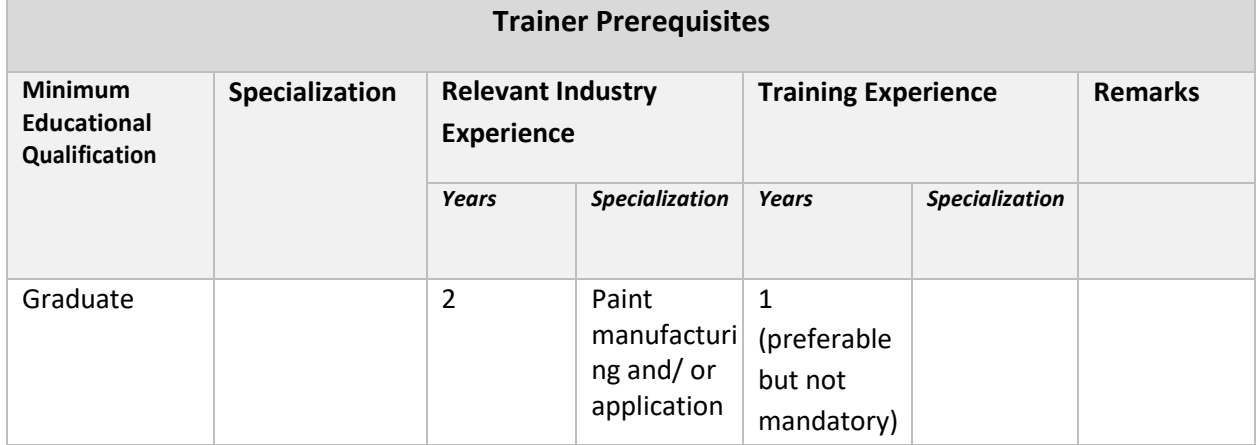

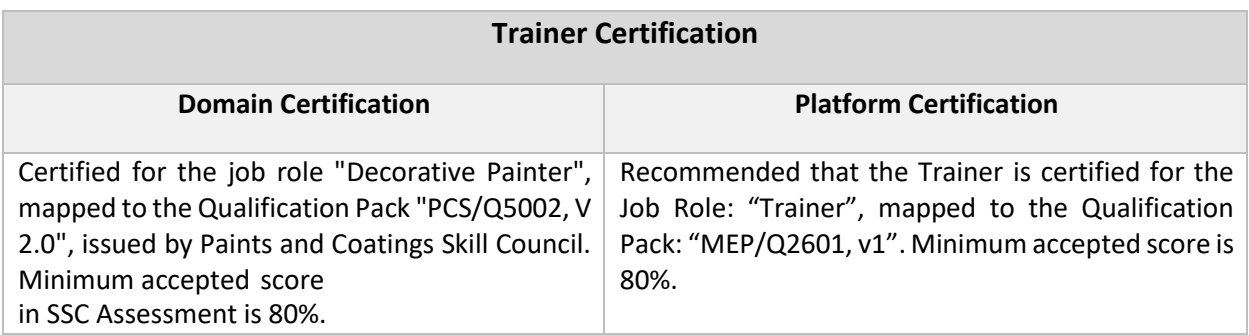

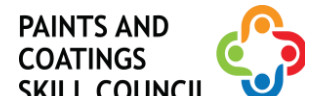

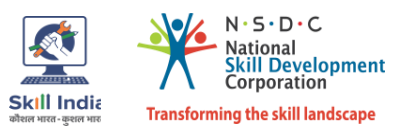

#### <span id="page-19-0"></span>**Assessor Requirements**

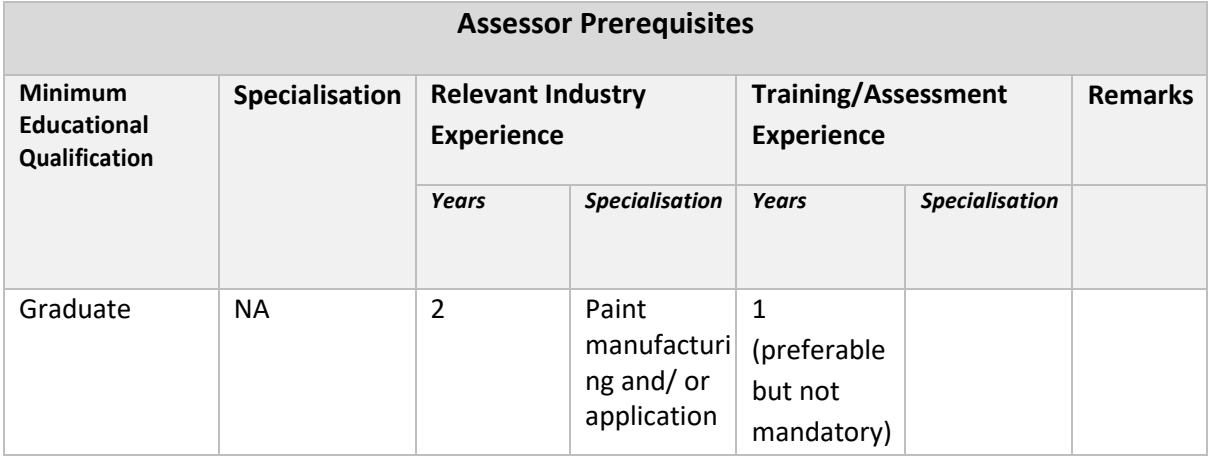

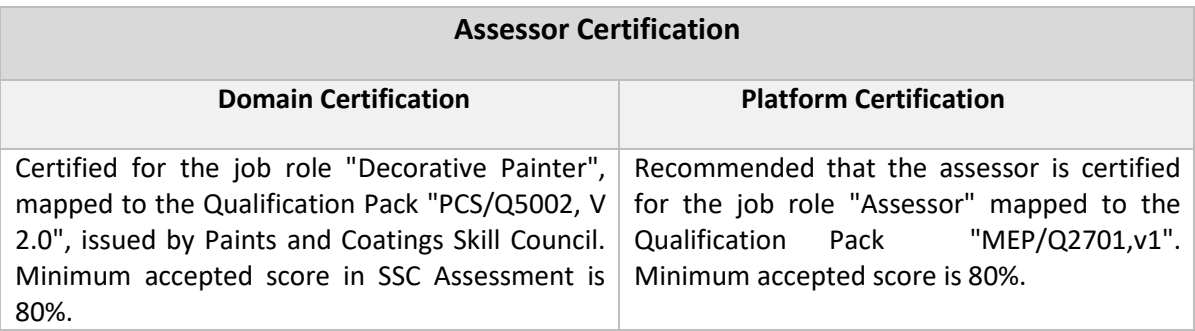

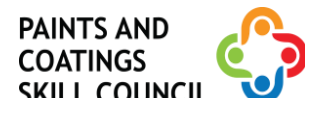

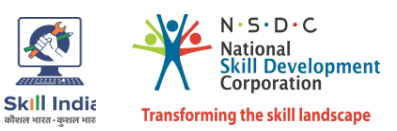

#### <span id="page-20-0"></span>**Assessment Strategy**

- 1. Assessment System Overview:
	- Batches are assigned to the assessment agencies for conducting the assessment on SIP or email.
	- Assessment agencies send the assessment confirmation to VTP/TC looping SSC.
	- Assessment agency deploys the ToA certified Assessor for conducting the assessment.
	- SSC monitors the assessment process via video conferencing/ surprise visits and records.
- 2. Testing Environment:
	- Confirm that the centre is available at the same address as mentioned on SIP or email.
	- Check the duration of the training.
	- Check the Assessment Start and End time to be as 9 A.M. and 6 P.M.
	- If the batch size is more than 30, then there should be 2 Assessors.
	- Check that the allotted time to the candidates to complete Theory and Practical Assessment is correct.
	- Check the mode of assessment—Online (TAB/ Computer/ Smart Phone or Blended or Offline (OMR/PP).
	- Confirm the number of TABs on the ground are correct to execute the Assessment smoothly.
	- Check the availability of the Lab Equipment for the particular Job Role.
- 3. Assessment Quality Assurance levels/Framework:
	- Question papers created by the Subject Matter Experts (SME).
	- Question papers created by the SME verified by the other subject Matter Experts.
	- Questions are mapped with NOS and PC.
	- Question papers are prepared considering that level 1 to 3 are for the unskilled and semi-skilled individuals, and level 4 and above are for the skilled, supervisor and higher management.
	- Assessor must be ToA certified and trainer must be ToT Certified.
	- Assessment agency must follow the assessment guidelines to conduct the assessment.
- 4. Types of evidence or evidence-gathering protocol:
	- Time-stamped and geotagged reporting of the assessor from assessment location.
	- Centre photographs with signboards and scheme specific branding.
	- Biometric or manual attendance sheet (stamped by TP) of the trainees during the training period.
	- Time-stamped and geotagged assessment (Theory + Viva + Practical) photographs and videos.
- 5. Method of verification or validation:
	- Surprise visit to the assessment location.
	- Random audit of the batch.
	- Random audit of any candidate.
- 6. Method for assessment documentation, archiving, and access
	- Hard copies of the documents are stored
	- Soft copies of the documents and photographs of the assessment are uploaded/accessed from Cloud Storage
	- Soft copies of the documents and photographs of the assessment are stored in the HardDrives

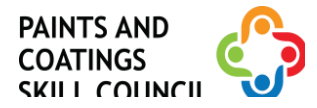

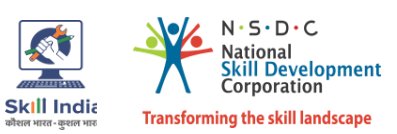

## **References**

# <span id="page-21-0"></span>**Glossary**

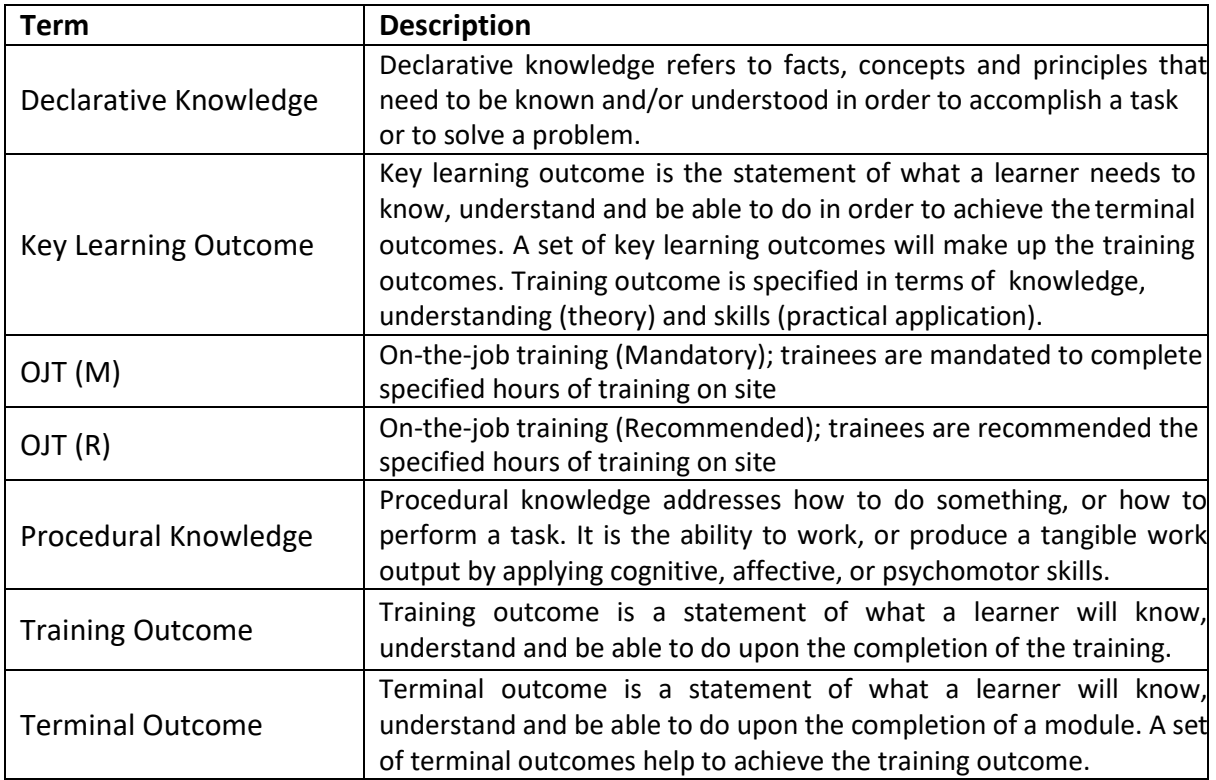

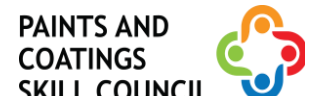

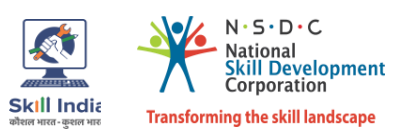

# <span id="page-22-0"></span>**Acronyms and Abbreviations**

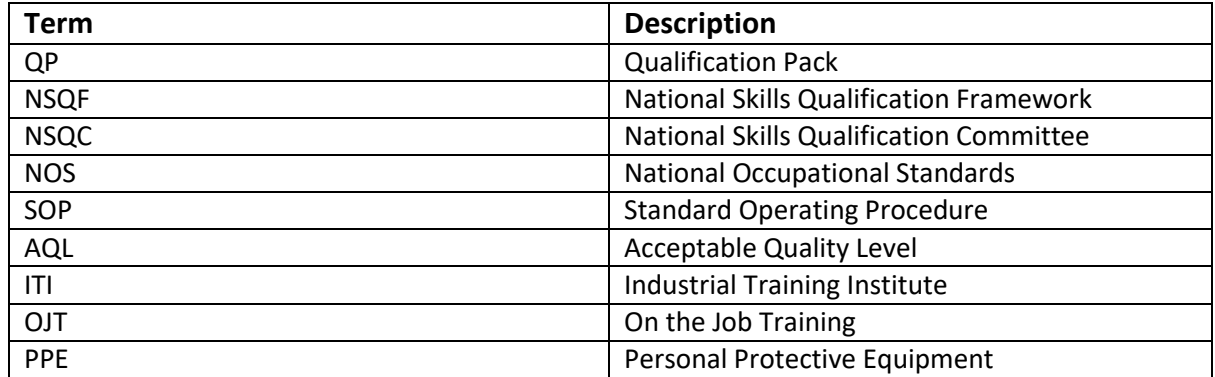